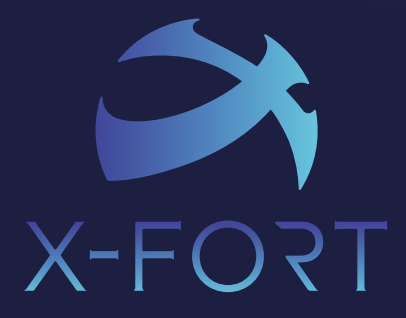

# Enterprise Electronic Data Surveillance System

Control · Manage · Monitor · React · Audit

Version 7

www.fineart-tech.com

# DATA SECURITY EXPERT

X-FORT is a comprehensive data security solution that includes Data Leak Prevention, Data Protection, and IT Asset Management-preventing confidential information from breaching or losing and providing management tools of applications, computer assets and remote control.

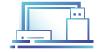

**Data Leak Prevention** 

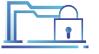

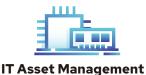

**Data Protection** 

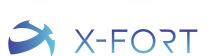

### **Data Leak Prevention**

External Storage (āl

- **MTP Device**
- CD/DVD
- Printing
- (\*) **Device Control**

| Folder | Sharing | Contro |
|--------|---------|--------|
|--------|---------|--------|

- **Connection Control**
- Web Browsing
- E-mail  $\square$
- IM Software
- SVT (Secure Virtual Tunnel)

### **Data Protection**

- **File Encryption** 詞
- **Content Filter and Classification**
- **File Activity Monitoring**

### **IT Asset Management**

- **Asset Management**
- Software Security
  - Application Whitelisting 🐴 Help Desk
- **Remote Management**
- **File Deployment**

### **User Behavior Analytics**

- Operation Log
- Log Analysis / Audit

# X-FORT Enterprise Electronic Data Surveillance System

Keeping corporate information safe and compliant has never been easy. Organizations are taking steps to make the information safer by increasing security budgets, educating employees on company-wide best practices, and looking for data leak prevention solutions. Each year, data breaches are responsible for costing companies millions of dollars and continues to happen.

X-FORT is a client-server solution that provides a comprehensive endpoint security solution includes Data Leak Prevention, Data Protection, IT Asset Management, and Endpoint Detection & Response. It protects confidential information against insider threat and malicious behavior; besides, it can detect and respond to abnormal events.

Functions include Control, Manage, Monitor, React, and Audit.

- Control removable devices and any connected peripheral devices.
- Monitor network activities, such as web application, instant message, SMB shares, email, and FTP.
- Manage hardware assets, software license, and application whitelist.
- Provide file encryption to strengthen the protection.
- Get comprehensive endpoint activity log for analysis and forensic.
- Monitor and detect irregularities, and response proactively to reduce risk.
- Real-time and interactive dashboard help audit and investigate potential threats.

#### Features

- One agent protects everywhere.
- Role-based access control and management.
- Efficient and easy to deploy and use.
- Function module required on demand.

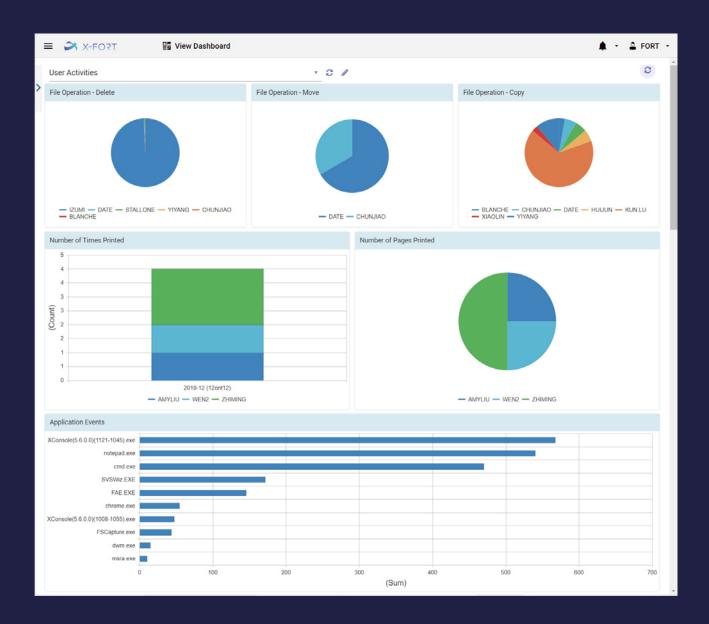

# **Client Agent Function**

| Category |                     | Module                              | Function                                                                                                    | Description                                                                                                    | Opt.                |
|----------|---------------------|-------------------------------------|----------------------------------------------------------------------------------------------------|----------------------------------------------------------------------------------------------------|---------------------|
|          |                     | Storage Device<br>Control           | <ul> <li>Flexible control mode: Disable, read-only, plaintext, encryption</li> <li>Support external HDD, USB drive, SD card, MP3, etc.</li> <li>External storage device registration method: Hardware, software, serial number</li> <li>MTP (smart phone) control</li> <li>MBR and BitLocker disk protection: Protecting data from access HDD by other system</li> </ul> |                                                                                                    | 0                   |
|          |                     | Adv. Storage<br>Device Control      | <ul> <li>Copy file to external storage device with supervisor approval</li> <li>Limit size of daily copy or single file to an external storage device</li> </ul>                                                                                                    |                                                                                                    | 0                   |
|          | Local<br>Security   |                                     | Disable disc record                                                                                                    | er (CD / DVD / HD DVD / Blu-ray) and disable burning applications<br>d into ciphertext or plaintext with comprehensive log & alert (2)Burn CD/DVD with                                                                                                    | 0                   |
|          |                     | Printing Control                    | <ul> <li>Watermark enforce</li> <li>Backup the printed</li> </ul>                                                                                                    |                                                                                                    | 0                   |
|          |                     | Operation Log <sup>*1</sup>         | mode operation) <ul> <li>User activity &amp; operation</li> </ul>                                                                                                    | & operation record: Record system file deletion and rename event (includes command<br>ration record: (1) Application execution and operation (2) Web browsing<br>out (4) File operations includes create, copy, move, rename and delete                                                                                                    | 0                   |
|          |                     | Adv.<br>Operation Log               | Clipboard log (cop                                                                                                    | e access control and log (open, save, save as)<br>y, paste text)<br>owerShell input and output text                                                                                                    | <b>0</b><br>*1 Req. |
|          |                     | Other Control                       | <ul> <li>Port and tools pro<br/>GHOST, VMware, V</li> <li>Disable the built-in</li> <li>General device corr</li> </ul>                                                                                                    | revent using unauthorized device<br>tection: IrDA transceiver, Bluetooth, file transfer software, PrtScr key, remote control,<br>irtual Box, Hyper-V, P2P software, SHARE tools, registry editor, sound card, etc.<br>or USB wireless network card<br>trol: Disable devices in Windows Device Manager<br>irtual devices, e.g., mobile phones, digital cameras, MP3 phones                                                                                      | 0                   |
|          |                     | X-DISK                              | • Private encryption                                                                                                    | virtual drives: Store important files, and record user's behavior on X-DISK                                                                                                    | 0                   |
|          |                     | Folder Sharing<br>Control           |                                                                                                    | ring control: Disable, access record, backup files transfer<br>vhile network traffic and the number of file deletion exceed the threshold                                                                                                    | 0                   |
| D<br>L   | Network<br>Security | Connection<br>Control               | Allow to use comm                                                                                                    | ommunication ports, e.g., FTP, HTTP<br>unication port with supervisor approval<br>control & network access control                                                                                                    | 0                   |
| Ρ        |                     | Transfer Control                    | <ul> <li>and record chat me</li> <li>Video Conferencin<br/>Microsoft Teams,<br/>Slack, Chatwork, T</li> <li>FTP: Disable FTP content</li> </ul>                                                                                                    | e IM software, disable file transfer, disable screen snapshot, disable desktop sharing<br>essage. (Support Line, Skype, Tencent QQ, WeChat, AliWangWang)<br>g Application control: Disable file transfer; log and backup transferred file (Support<br>WhatsApp, Zoom, Webex Meetings, Webex Teams, DingTalk, BlueJeans, GoToMeeting,<br>elegram, Viber)<br>r record & backup FTP transfer<br>I) Disable 3G / 4G & dial-up application (2) Disable WiFi service | 0                   |
|          |                     | Web Browsing<br>Control *2          | <ul> <li>Allow user to bro-<br/>HTTPS control:</li> <li>Advanced web acc<br/>backup upload file</li> <li>Network traffic model</li> </ul>                                                                                                    | wsing behavior, search term and tag visited destination country<br>owse website during specific period (e.g., browse Facebook after hours)<br>Support user defined blacklist and whitelist, and record blocked website browsing<br>ess control:Disable open file, save as, printing, keyboard, copy, paste, drag & drop,                                                                                                    | 0                   |
|          |                     | Cloud Control                       | <ul><li>Control web based</li><li>Control application</li></ul>                                                                                                    | ation and URL of cloud drive<br>cloud service<br>using HTTPS connection (TLS / SSL)<br>Office save as to cloud drive                                                                                                    | 0<br>*2 Req.        |
|          |                     | Web Content<br>Log                  | <ul> <li>Record content of</li> <li>Support HTTPS/HT</li> </ul>                                                                                                    |                                                                                                    | 0<br>*2 Req.        |
|          |                     | Webmail Log                         |                                                                                                    | ext content of Outlook.com, Yahoo! Mail, Gmail and Openfind Mail2000<br>nent of Yahoo! Mail and Openfind Mail2000                                                                                                    | 0<br>*2 Req.        |
|          |                     | E-mail Control*3                    | <ul> <li>Allow specified SM</li> <li>Record and backup</li> <li>Support Outlook cl</li> </ul>                                                                                                    | e-mail content                                                                                                    | 0                   |
|          |                     | Outlook<br>Attachment<br>Encryption | Send the decryption                                                                                                    | tachments while sending e-mail<br>n password with supervisor approval<br>ling with specified domain name or keywords, and record blocked activity                                                                                                    | 0<br>*3 Req.        |
|          |                     | Secure Virtual<br>Tunnel            | Only dedicated use                                                                                                    | ith X-FORT agent to access protected servers<br>rs, devices, or software can connect to protected servers<br>n uses TLS encryption to prevent MITM                                                                                                    | 0                   |

| (                          | Category               | Module                                  | Function                                                                                                    | Description                                                                                                    | Opt. |
|----------------------------|------------------------|-----------------------------------------|----------------------------------------------------------------------------------------------------|----------------------------------------------------------------------------------------------------|------|
| I Manager<br>T A<br>M Remo | IT Asset<br>Management | Software<br>Security                    | Application<br>Execution Control                                                                                                    | <ul> <li>Record prohibited and unmanaged application execution</li> <li>Allow to execute specified application during specific period</li> <li>Allow application execution with supervisor approval</li> </ul>                                                                                       | 0    |
|                            |                        |                                         | Folder Access<br>Control                                                                                                    | <ul> <li>Isolate files in safe zone to prevent malicious access, e.g., ransomware</li> <li>Only specified software allow access safe zone</li> </ul>                                                                                                    |      |
|                            |                        |                                         | Advanced<br>Application Control                                                                                                    | <ul> <li>Disable the function of specified application: open file, save as, printing, keyboard, copy, paste, drag &amp; drop, and backup upload files</li> <li>Gradient style screen watermark: Avoid color absorption by background</li> </ul>                                                      |      |
|                            |                        | Hardware<br>Assets                      | <ul> <li>Hardware asset ma</li> <li>Hard drive utilization</li> <li>Procurement mana</li> </ul>                                                                           | -                                                                                                    | 0    |
|                            |                        | Software Assets                         | alias management                                                                                                    | anagement: (1)Software license management and allocation (2)Software suite and<br>t and Registry management<br>ninstall software                                                                                                    | 0    |
|                            | Remote<br>Management   | Remote<br>Function                      | <ul> <li>File deployment: S<br/>management, and s</li> <li>Message broadcas</li> <li>Remote view and c</li> <li>Online help desk ar</li> <li>Remote scan and f</li> </ul> | t                                                                                                    | 0    |
|                            |                        | Screen Capture                          | <ul> <li>Capture screensho</li> <li>Adjustable image q</li> </ul>                                                                                                    | ts at predefined time intervals<br>ts while execute specific application<br>juality and interval time<br>n specific operation, e.g., switch windows, copy to clipboard, Microsoft Office operation                                                                                                   | 0    |
| $\hat{\tau}$               | Document<br>Management | Content<br>Filter and<br>Classification | <ul> <li>Filter content of file<br/>attachment in Outle</li> </ul>                                                                                                    | pression and keyword<br>e while writing file to external storage device, sending file on IM software, and emailing<br>pok; When match the rule, block the actions, backup the files, and add tag in the log<br>content and attachment, when match the rule, backup the files, and add tag in the log | 0    |
|                            |                        | File Locker                             | <ul> <li>User-friendly: doub</li> <li>DEF (Document En         <ul> <li>Auto encrypt all</li> </ul> </li> </ul>                                                           | crypt the files, support encrypt single file or batch<br>le-click file to auto decrypt file; auto encrypt when file close<br>cryption Folder)<br>files in the DEF folder, and auto encrypt new files<br>lirectory and cloud sync folder (Server OS is not applicable)                                | 0    |
| E<br>D<br>R                | EDR                    | Incident<br>Response                    | untrusted storage,                                                                                                    | e to mitigate risk, including screen watermark, alert, restrict network access, block                                                                                                    | 0    |
| M<br>G<br>M<br>T           | System<br>Management   | Client                                  |                                                                                                    | event agent destroyed by malicious user or application<br>safe mode and AD user profile roaming<br>alert and notification                                                                                                    | S    |

### **Server Function**

| (                                              | Category | Module                                                                                                    | Function                                                                                                    | Description                                                                               | Opt. |
|------------------------------------------------|----------|----------------------------------------------------------------------------------------------------|----------------------------------------------------------------------------------------------------|-------------------------------------------------------------------------------------------|------|
| M<br>A<br>N<br>A<br>G<br>E<br>Server<br>M<br>E |          | <ul> <li>Support database backup and restore</li> <li>Optimized server and client data exchange bandwidth</li> <li>File encryption with PKI &amp; AES-256, support HSM key management</li> <li>Single server supports more than 1,000 Clients</li> <li>Support Microsoft Azure, private cloud, public cloud, and hybrid cloud</li> <li>Store backup files on relay server</li> </ul> |                                                                                                    | S                                                                                         |      |
|                                                | M        | Console                                                                                                    | <ul> <li>Multi-language support: English/Japanese/Traditional Chinese/Simplified Chinese</li> <li>Role-based management: Administrators, group managers, auditors, and others</li> <li>Compliant with password complexity, password length requirements, and password change enforcement</li> </ul> |                                                                                           |      |
| T                                              |          | Backup Server                                                                                                    | • Multi-server suppor                                                                                                    | t active-active load balance, assign client to specified server based on network segments | 0    |

### System Requirement

| Server   | Windows Server 2022, 2019, 2016                          |  |
|----------|----------------------------------------------------------|--|
| Database | Microsoft SQL Server 2022, 2019, 2016, 2014              |  |
| Client   | Windows 11, 10, 8.1, 7 & Windows Server 2022, 2019, 2016 |  |

# **Ultimate Security for Business Longevity**

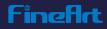